SAP ABAP table TKKAP {Results Analysis Versions for Results Analysis}

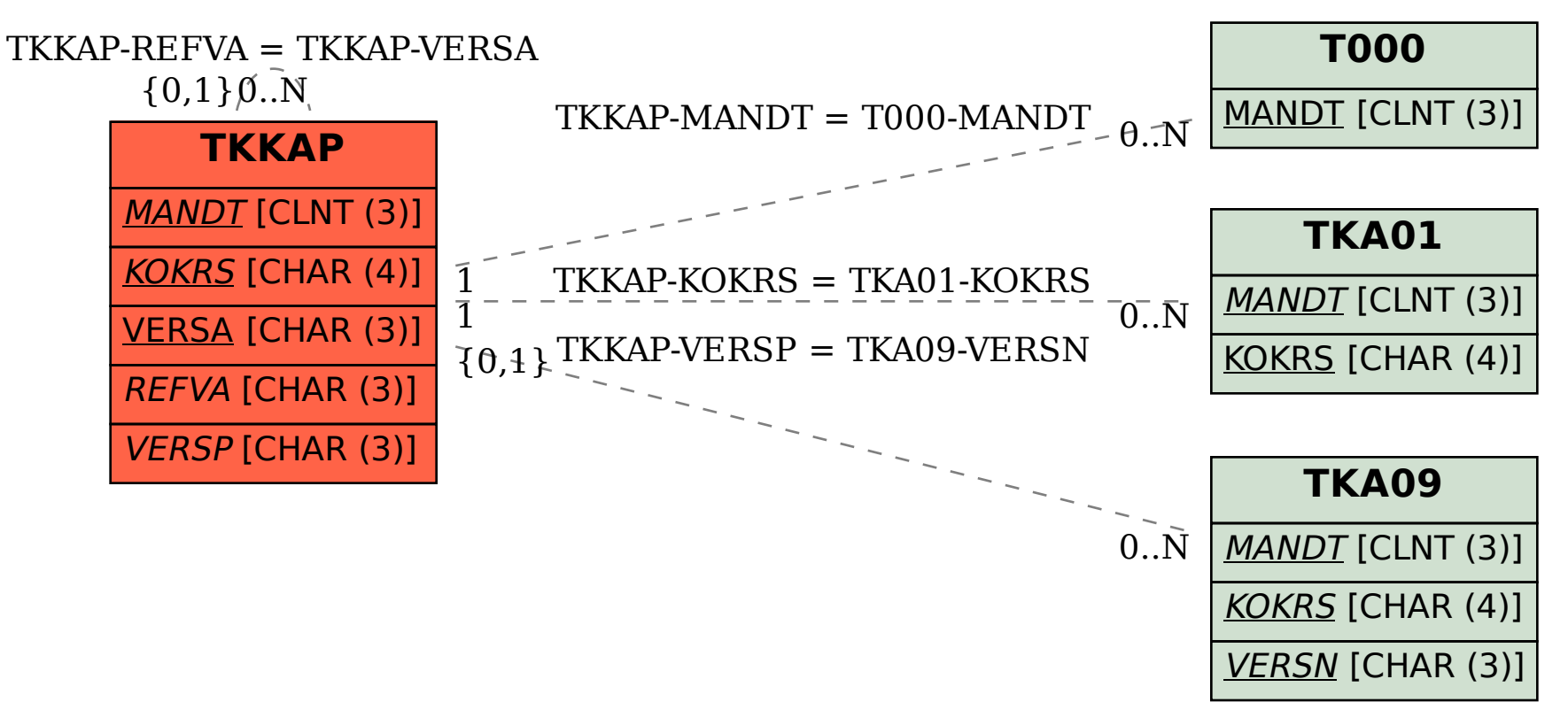